## **SDK SGlobalMapper**

# 您的应用程序中的*Global Mapper*

### 使用Global Mapper Software Developer Kit将Global Mapper的功能添加到您的软件中

Global Mapper SDK是一个功能强大的库,它允许从第三方应用程序访 问Global Mapper的许多功能。 该SDK包含本机32位和64位DLL, 因此 用户可以针对任何Windows系统。该SDK是标准的Windows DLL,可与 Windows平台上的许多编程语言一起使用,包括Visual C ++, Visual Basic和Visual C#。它还带有托管CLR包装器组件,使开发托管代码变 得轻而易举。

### 在亚马逊WEB服务上可用

通过使用Amazon Web Services (AWS), 开发人员可以使用Global Mapper的脚本语言通过访问AWS托管版本的SDK为客户提供一系列在 线数据访问,创建,编辑,转换和分发服务。

基于云的SDK功能的引入简化了工作流程,无需将大量数据传输到运行 该软件的本地计算机,也无需上传处理后的数据以进行分发。利用 AWS, 现在可以使用Global Mapper脚本在云服务器上执行所有数据管 理和操作过程。这些简单的基于ASCII的命令和参数文件易于创建,并且 可以镜像桌面软件用户可使用的大多数功能。

# 试用下载

**www.bluemarblegeo.com/products/global-mapper-sdk.php**

了解为什么Global Mapper SDK将改变您对GIS软件的看 法。

### 功能亮点

### 处理和分析数据

确定数据的高程 生成等高线 计算填挖体积 重新投影到其他投影/基准 改绘图和字体样式 执行基于位置的数据搜索

### LiDAR 处理扩展

LiDAR点云自动分类 提取建筑物和树木 网格化点云数据 网格化高于地面LiDAR 点云数据 过滤LiDAR点

### 查看和分析3D数据

支持多种3D格式 录制高清3D视频 渲染天空模拟支持 GPS追踪 支持3D纹理和meshes

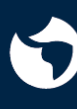

**Blue Marble** GEOGRAPHICS .<br>Mind the gap between world and map

北京市石景山区体育场南路2号2层219室<br>010-8860 0210 | 13581809091 北京易凯图科技有限公司 010-8860 0210 | 13581809091<br><sub>Beijing Ecarto Technologies Ltd. <u>www.ecartotech.com | info@ecarto-bj.com</u></sub>

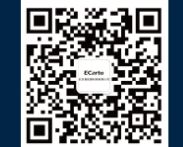